# Tarefa 1 - Análise Vertical de Livro Didático

Grupo E

Carla Cristina Zauli Pereira - RA: 154954 Fernando de Oliveira Cezarino - RA: 085855 Janaína de Oliveira Domingos - RA: 170274 Marina Luccas Castro - RA: 063016

26 de setembro de 2016

# 1 Introdução

O papel do livro did´atico dentro da sala de aula e no dia a dia do professor e do aluno é uma fonte muito rica de estudos. Desde o lançamento do Plano Nacional do Livro Didático (PNLD), que as discussões sobre quais livros devem ser adotados pelas escolas despontou como parte importante do processo de ensino, trazendo para o professor o questionamento do que é um bom livro didático e quais são os elementos que tornam esse livro uma ferramenta útil para o professor e para o aluno.

E é esse o papel da disciplina MA225 - Análise de Livros Didáticos. Como estudantes de Licenciatura em Matemática precisamos estar preparados para sermos críticos com os materiais que nos são fornecidos para trabalho.

O presente relatório tem como objetivo principal analisar duas unidades (Unidades 1 e 2) do livro "Matem´atica - Volume 8" do Projeto Apoema, escrito por Linos Galdone, conforme proposto como primeira tarefa da disciplina.

O livro foi escrito por Linos Galdonne e é direcionado a alunos do oitavo ano do Ensino Fundamental. As Unidades escolhidas são compostas por 4 capítulos, a saber:

• Unidade 1 - Números Reais

Capítulo 1 - Números racionais (p.12 a 20) Capítulo 2 - Os números reais (p.21 a 37)

• Unidade 2 - Potenciação e Radiciação

Capítulo 3 - Potenciação com expoentes inteiros (p.40 a 47)

Capítulo 4 - Radiciação: raiz quadrada (p.48 a 57)

# 2 Metodologia

Para a an´alise, usaremos uma metodologia que contempla os seguintes pontos:

- 1. Conceituação: Consiste em analisar as sentenças, a linguagem utilizada e os conceitos abordados pelo autor de uma maneira crítica propondo melhorias para a melhor compreensão dos leitores.
- 2. Manipulação Observar como é trabalhada a habilidade no manuseio de equações, fórmulas e operações, o desenvolvimento de atitudes mentais autom´aticas, que s˜ao verdadeiros reflexos condicionados e que permitem ao usuário da Matemática concentrar sua atenção consciente nos pontos realmente cruciais, sem perder tempo e energia com detalhes que n˜ao tem importância.
- 3. Aplicação: Como o conteúdo do livro se relaciona a problemas da vida real e as outras áreas do conhecimento.

4. **Organização**: Visa comprender e analisar a forma como o autor organiza os textos, imagens e como o assunto tratado evolui de acordo com as seções propostas no início do livro. Uma boa organização facilita o entendimento do conteúdo e um bom uso das seções ajuda a estimular o aluno a se interessar pelo assunto estudado.

Dentro desses tópicos, serão observados os seguintes aspectos:

## 1. Organização

- Uso da seção  $(01)$ : A seção está sendo usada conforme o proposto e adicionando uma discussão válida e que cabe no assunto ou o autor apenas cumpre a formalidade de colocar a seção dentro do capítulo.
- Encadeamento de ideias e conceitos (O2): O autor trabalha os conceitos de forma organizada, sempre se certificando de ter dado todas as explicações necessárias ou conceitos são colocados de forma desorganizada dentro do capítulo, fazendo com que o entendimento do assunto fique confuso ou seja dif´ıcil acompanhar o desenvolvimento do raciocínio do livro ou da atividade que está sendo proosta.

### 2. Conceituação

• Erros:

(C1a) Erros de raciocínio, como afirmar que um fato geral é consequência de um caso particular.

(C1b) Erros de conceitos, como dar definições erradas ou vagas.

- Imprecisão  $(C2)$ : falta de conexão entre as informações e má formulação de frases que resultam no não entendimento do leitor.
- Obscuridade (C3):conceitos apresentados de maneira vaga ou sem sentido.
- Irrelevância (C4): ênfase em tópicos que não são tão cruciais ou não dar importância à tópicos que possuem maior relevância.

# 3. Manipulação

- Avaliação (M1): Avaliação da pertinência, da inteligibilidade e precisão das manipulações algébricas, além da consistência de notação, afim de evitar abusos desnecessários, complicados e inuteis;
- $\bullet$  Mecanicidade e omissão (M2): Desenvolver o raciocinio algébrico de forma automática, omitiindo passagens na resolução de exercícios que poderia facilitar a compreensão do mesmo ou não dar exemplo que sirva de base para o aluno resolver exercícios.

# 4. Aplicação

• Motivação Prática ou Histórica (A1): O autor menciona um problema prático que utiliza o conteúdo explicado, ou um problema que historicamente gerou o desenvolvimento deste conteúdo;

- Semi-realidade (A2): Quando elementos do mundo real são utilizado na explicação ou em problemas, mas apenas como caráter ilustrativo;
- Aplicação Indireta $(A3)$ : Desenvolvimento de habilidades que são úteis em outros contextos, como problemas práticos que os alunos possam encontrar em sua vida ou problemas relacionados a outras disciplinas.

# 3 Análise do Conteúdo

# 3.1 Organização

Antes de analisar a organização do livro, é importante conhecer quais são as seções colocadas pelo autor e a que cada seção se propõe:

Agora é com você: Esta seção aparece ao longo de cada capítulo, propondo exercícios de fixação dos conteúdos desenvolvidos.

Trabalho em equipe: Nessa seção os alunos são convidados a se juntar aos colegas e realizar uma tarefa, resolver um problema, relfetir sobre questões propostas, etc.

Conexões: Nessa seção, que aparece ao longo dos capítulos, são encontrados textos relacionados a história da Matemática, assuntos da realidade, aprofundamento da teoria ou curiosidades geométricas, algébricas e numéricas.

Diversificando linguagens: Em alguns capítulos, nessa seção, o aluno encontra um jeito diferente de "ler a Matemática": por meio de letras de músicas, histórias em quadrinhos ou tirinhas, mapas, etc.

Com a palavra, o especialista: Essa seção traz entrevistas com especialistas em áreas da Matemática.

Matemática e cidadania: Por meio dos textos dessa seção, o aluno vai saber como a Matemática é importante no exercício da cidadania.

Bagagem Cultural: Apresenta infográficos que possibilitam explorar a interdisciplinaridade entre a Matemática e outras disciplinas.

Superando desafios: Ao final de cada unidade, o aluno é convidado a ir além por meio de questões que o preparam para vestibulares, concursos e avaliações do governo.

Para não esquecer: O aluno encontra, ao final de cada unidade, um resumo esquemático dos conteúdos nela desenvolvidos, facilitando assim o estudo.

**Resgatando conteúdos:** Ao final de cada unidade, o aluno encontra uma proposta de "resgate" dos conteúdos abordados nela por meio de exercícios que possibilitam também uma autoavaliação.

As seções Agora é com você, Superando desafios e Resgatando Conteúdos, por se tratarem de seções de exercícios, serão discutidas e analisadas dentro dos tópicos de Manipulação e de Aplicação, conforme for conveniente dentro da metodologia proposta.

Segue, então, a análise da Organização do livro, feita por seções.

## • Conexões

A seção aparece pelo menos uma vez em cada um dos capítulos estudados. No Capítulo 1 ela aparece duas vezes. A primeira vez na p.14, explicando o motivo pelo qual as letras que representam os conjuntos numéricos Naturais e Inteiros são, respectivamente, N e Z. Apesar de ser uma explicação válida, o autor trata do assunto muito vagamente, apenas dando a informação que faz parecer que a escolha da letra  $\mathbb Z$  foi uma escolha aleatória do alemão. Uma melhor contextualização talvez ajudasse no entendimento ou na aceitação melhor da explicação, por exemplo, por que usar uma palavra em alemão? Qual a relação disso com a história do conjunto? (O1)

No segundo uso da seção no capítulo, na p.20, o autor propõe ao aluno perceber o que ele chama de curiosidade sobre divisões dos números de 1 a 6 pelo n´umero 7. Apesar de ser interessante instigar o aluno a procurar padrões ou coisas curiosas que acontecem em alguns pontos da Matemática, o autor também é bastante vago na colocação do problema. E termina a seção com a frase "Descobriu qual é a curiosidade?". Além de não esclarecer para o aluno qual é a curiosidade da qual ele trata, não existe no livro do professor nenhum tipo de caminho a seguir para guiar os alunos nessa proposta de atividade. Uma vez que o aluno pode estar utilizando o livro sem o auxílio do professor, principalmente por se tratar de uma seção que não se propõe a fazer parte do conteúdo em si e, portanto, podendo ser deixada de lado pelo professor durante a aula, seria interessante o autor se preocupar em ao menos mostrar ao aluno o que ele quer que o aluno perceba de forma mais clara. (O2)

No capítulo 2 a seção aparece uma vez, na p.31 e traz nela uma proposta muito interessante, que desenvolve com os alunos a fórmula da área do círculo, utilizando para isso o número  $\pi$  (conforme Figura 1). Aqui o autor usou a seção de uma forma boa, pois além de propor uma atividade que complementa o assunto trabalhado no capítulo, ele detalha uma demonstração que os professores muitas vezes não mostram aos alunos em sala de aula, possibilitando aos alunos lerem sozinhos a seção. Além disso, no final da seção ele propõe atividades para que os alunos apliquem aquilo que acabaram de aprender.

No capítulo 3 a seção Conexões aparece na p.47 e traz a explicação do que é a chamada Notação Científica. Apesar de ser um assunto importante, o problema nesse ponto do livro é que, além do autor já ter citado o conceito de notação científica no início da unidade (p.38), ele também utiliza esse conceito nos exercícios uma seção antes da seção Conexões que explica o conceito aos alunos, dessa forma, encontramos aqui um problema de encadeamento de conceitos (O2). O autor usa o conceito antes de introduzi-lo e explicá-lo ao aluno. Uma solução possível seria a seção ser apresentada antes dos exercícios que a utilizam ou o conceito ser apresentado como um tópico dentro do conteúdo, e não como uma seção de assuntos paralelos.

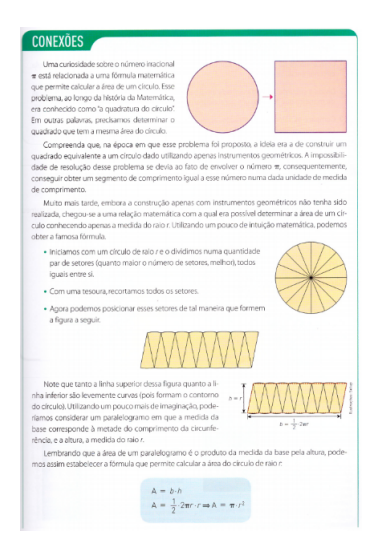

Figura 1: Seção Conexões (p.31)

No Capítulo 4 a seção aparece na p.53 e novamente trabalha a notação científica. Dessa vez o autor explica para o aluno como transformar uma grandeza em notação científica. Mais uma vez a seção aparece deslocada demais dentro do livro. Além de o assunto já ter sido tratado antes, esse capítulo, que é dedicado a radiciação, poderia ter outros assuntos tratados numa seção de curiosidades a respeito do conteúdo, como por exemplo, por que usar o nome "raiz"? Ou apresentar ao aluno algum mecanismo que o auxiliasse no cálculo de raízes quadradas. Mais uma vez então temos o mau uso utilizando o espaço para um assunto que já foi tratado e não auxiliando no desenvolvimento do conteúdo do capítulo.  $(O1 e O2)$ 

#### • Trabalho em Equipe

Essa seção não aparece apenas no Capítulo 4 dentre os analisados, estando presente ao menos uma vez em todos os outros 3 capítulos.

No Capítulo 1 a seção aparece uma vez na p.19. De início é apresentado um texto explicando como se obtém uma fração que gera uma dízima periódica. Depois disso, o autor propõe que os alunos preencham uma tabela que consiste em multiplicar as dízimas periódicas e escrever os resultados num quadro. Considerando que a atividade é basicamente calcular o que o autor pede, é questionável a necessidade de se juntar os alunos em grupos para fazer a atividade. Nenhuma discussão ou nenhum tipo de questionamento é feito a respeito dessa tabela. Ou seja, a atividade cai na mesmice dos exercícios propostos comumente em matemática. Aqui temos um problema de uso da seção apenas para cumrpir a formalidade de existência dessa seção  $(01)$ . Como se trata de um capítulo sobre números racionais, poderia ser proposta uma atividade na qual os alunos precisassem aplicar operações com números racionais, ou mesmo alguma situação na qual eles se deparariam com as dízimas periódicas, e ao invés de dar a forma para encontrar a fração logo de início, os alunos fossem levados a encontrar essa forma de achar a fração através do trabalho em grupo, seja de pesquisa ou de discuss˜ao mediada pelo professor.

No Capítulo 2 a seção aparece duas vezes. A primeira na p.27. De todas as seções Trabalho em Equipe, esse uso da seção foi a mais problemática dentro da atual análise. O autor propõe como trabalho para ser feito em grupo que os alunos construam a diagonal de um quadrado utilizando compasso, esquadros e régua. O problema proposto, apesar de ser interessante, não é uma boa oportunidade de trabalho em grupo. A construção é importante e deveria ser trabalhada como uma atividade individual. Além disso, o autor ensina, mais uma vez, o passo-a-passo para os alunos, n˜ao dando espaço para que eles tentem construir o próprio conhecimento, transformando a atividade em algo mecânico e que não necessitaria de trabalho em grupo. (O1)

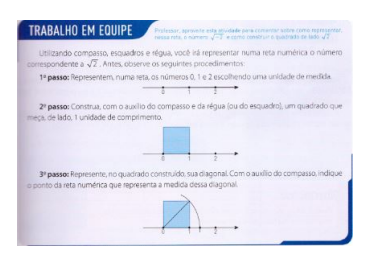

Figura 2: Trabalho em equipe (p.27)

A segunda aparição da seção no Capítulo 2 se dá na p.29. Dessa vez, apesar de n˜ao ser uma atividade que abra uma discuss˜ao t˜ao grande, a atividade já é mais prática e permitiria uma maior interação entre os alunos, além de colocar algumas perguntas para serem respondidas pelos alunos no final da atividade. Porém, também se trata de uma atividade que não ajuda no entendimento do conteúdo ensinado, sendo assim mais uma atividade descolada do capítulo do livro.

No Capítulo 3 a seção aparece na p.47. Dessa vez o autor propõe uma atividade de pesquisa para ser feita pelos alunos. Como o objetivo da seção, segundo o autor, é de colocar para os alunos atividades para serem desenvolvidas em grupo, uma pesquisa é interessante pois possibilita que os alunos busquem diferentes fontes e cheguem em um consenso a respeito do assunto pesquisado. No caso da seção citada, os alunos precisam pesquisar as distâncias dos planetas em relação ao Sol e colocar os valores numa tabela. Além da pesquisa, os alunos irão precisar colocar esses valores em notação científica. Assim o autor também consegue encadear os conteúdos trabalhados e dar um bom exemplo de aplicação do que foi ensinado anteriormente.

Como análise geral, a ideia de ter uma atividade dirigida ao trabalho em grupo é bastante interessante, pois mostra que a matemática é uma disciplina que permite discussões e trabalhos que envolvem os alunos além do "resolver exercícios". No entanto, dentre as quatro vezes que a seção aparece durante os cap´ıtulos analisados, os problemas propostos n˜ao permitem muita discussão ou são problemas que os alunos não precisam pensar a respeito, caindo no mesmo tipo de problemas para resolver fazendo "contas". A seção é, no geral, subutilizada.

#### • Diversificando linguagens

A seção aparece apenas duas vezes dentro dos quatro capítulos observados. Na p.26, dentro do Capítulo 2, o autor insere na seção um quadrinho que utiliza o conteúdo "frações", que está sendo trabalhado, mas usa do humor para mostrar para o aluno que o conteúdo é importante. O uso de tirinhas é bastante utilizado em diversas disciplinas, e é interessante que na matemática isso também aconteça, principalmente se junto dele vierem questionamentos para que o aluno faça a interpretação do texto, entendendo o contexto no qual a tirinha está inserida.

Na p.52, Capítulo 4, encontramos novamente uma seção Diversificando linguagens, mas dessa vez o autor se utiliza do uso de uma cruzadinha para reforçar alguns conceitos importantes sobre o assunto estudado. O uso de atividades diferentes é interessante e, apessar de a ideia dessa cruzadinha ser repetir alguns conceitos como forma de fixação, um trabalho com uma linguagem que não a já bastante usada "pergunta e resposta"ajuda a mudar um pouco a abordagem do assunto.

Como é uma seção que apareceu pouco dentro dos capítulos considerados para análise, não é possível fazer um julgamento se a forma como ela ´e utilizada cumpre com o papel proposto, mas na que estava dentro do coberto pela análise, a seção apresentou uma forma diferente de trabalhar conceitos, tornando o assunto mais interessante.

Infelizmente, dentro de duas unidades, o autor utilizou esse recurso poucas vezes. Exatamente pelo fato de ter sido um recurso bem utilizado, podemos dizer que foi subutilizada pelo autor, que poderia ter procurado outras formas de trabalhar essa seção durante os capítulos.

#### • Matemática e cidadania

O mesmo da seção anteriormente analisada ocorre com a seção Matemática e Cidadania, que é utilizada apenas uma vez. Dentro das duas unidades, a seção aparece somente dentro do Capítulo 2, na p.33 e trata de reciclagem. Como é uma seção que já propõe usar a Matemática na formação do cidadão, a abordagem do tema Reciclagem é interessante, pois traz para a sala, além de uma possível aplicação da matemática, a discussão a respeito de um assunto que independe da disciplina estudada, dando ao aluno uma visão social que vai além da sala de aula.

A proposta da seção é bastante interessante e, uma vez que traz sempre discuss˜oes a respeito de cidadania, promete ser de grande valia para o aluno, apenas deixando em aberto a discuss˜ao de em quais contextos estarão inseridos os alunos que usarão esses livros.

## • Explorando

A seção Explorando aparece ao final de cada uma das unidades, e se propõe a dar ao aluno sugestões de materiais para que ele conheça mais sobre o assunto que foi tratado na unidade.

Nas duas unidades (p.32, Unidade 1 e p.54, Unidade 2) o autor sugere aos alunos a leitura de livros, principalmente de ficção, que de alguma forma trabalham os assuntos estudados durante as unidades. Ter uma seção que contemple outras formas de ver a matemática é interessante, mas o autor não tem a preocupação de se certificar que as sugestões são de fácil acesso, tanto para o aluno quanto para o professor. No único caso em que o autor n˜ao sugere livros, entra como sugest˜ao um "objeto educacional" da coleção que o MEC disponibiliza para os professores, no formato digital. No entanto, o uso desse material depende da estrutura que o aluno ou que o professor possuem. Neste caso, dependeria da estrutura tecnológica, nem sempre presente nas escolas, principalmente nas públicas.

O autor, ent˜ao, d´a sugest˜oes que n˜ao s˜ao facilmente encontradas, o que faz com que a seção seja apenas um detalhe que não diferencia o livro.

#### • Para n˜ao esquecer

A seção Para não esquecer aparece sempre no final das unidades como sugestão de resumo do assunto do capítulo. Porém, o autor monta um esquema bastante simplificado dos conteúdos (ver nas p.34, Unidade 1 e p.55, Unidade 2), esperando que o aluno complemente esse esquema. Um resumo um pouco mais completo, pontuando as coisas mais importantes que acabaram de ser estudadas talvez ajudasse mais o aluno a realmente lembrar o que foi estudado naquele momento, caso precisasse voltar para relembrar em algum ponto futuro do livro. Apesar de ser simples, o esquema ajuda o aluno a, ao menos criar o h´abito de redigir um roteiro de estudo.

## • Outras seções e considerações gerais sobre a organização

Sobre o uso de imagens e a diagramação do livro, o autor erra ao utilizar poucas imagens e por apresentar um livro com muito texto, criando um material com pouco apelo visual. Seria interessante utilizar mais imagens que ajudassem a entender alguns conceitos, como por exemplo o autor tenta fazer na p.40 com o uso de cubos para explicar potenciação, mas que mesmo assim, faz de forma confusa, conforme veremos na análise de manipulação no capítulo.

Como as seções Com a palavra, o especialista e Bagagem Cultural não aparecem nenhuma vez durante as duas unidades analisadas elas n˜ao ser˜ao comentadas nesse trabalho.

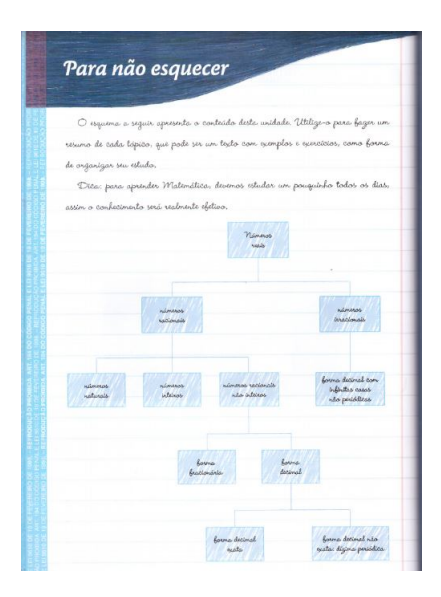

Figura 3: Para n˜ao esquecer (p.34)

• Sobre a organização do conteúdo e o encadeamento de ideias

Um ponto que ficou bastante evidente durante a análise das seções foi que o autor trabalha algumas seções como se fossem partes descoladas do livro, como por exemplo a seção Conexões, na p.47, como já foi dito acima, aparece no momento errado dentro do capítulo, trazendo informações que precisariam ter sido dadas antes para que o aluno conseguisse fazer exercícios anteriores a ela. (O2)

Essa falta de cuidado e de descompromisso do autor com o encadeamento de ideias dentro de cada capítulo faz com que o livro possua uma deficiência bastante grave no aspecto de conceituação, conforme veremos a seguir.

## 3.2 Conceituação

Na abordagem sobre os números racionais feita pelo autor, na p.13, para abrir uma discussão sobre os números racionais (Q), o autor inicia uma breve recordação sobre os números naturais ( $\mathbb{N}$ ) e os números inteiros ( $\mathbb{Z}$ ), porém, esta recordação é feita de uma maneira muito vaga utilizando um diagrama mal projetado e mal contextualizado que permite o autor concluir que "qualquer número natural é também um número racional" e que "qualquer número inteiro  $\acute{e}$  também um número racional". Só depois, nos exemplos, o autor apresenta, de maneira subjetiva, uma discussão com questões como: quais são e por que foram criados estes números. Na recordação dos números naturais (N) e dos números inteiros  $(\mathbb{Z})$ , o autor pode explorar melhor quais são estes números respondendo questões como: pra que são utilizados, como são representados, por que foram criados, entre outras, de uma maneira lógica, para, depois, construir o diagrama de uma forma clara e bem detalhada. É importante, também, acrescentar nas conclusões tiradas pelo autor que "qualquer número natural também é um número inteiro". Além disso, aqueles exemplos dados pelo autor, presentes nas p.13 e 14, podem ser descartados. (C2 e C3)

O quadro de "Observações" presente na p.14 possui informações importantes sobre os números racionais, mas não são apresentadas com tanta ênfase pelo autor. Estas informações deveriam estar fora do quadro de "Observações" com maior destaque. (C4)

Falando sobre as dízimas periódicas, no primeiro parágrafo da p.17 o autor inicia comentando sobre os dois tipos de n´umero decimal: os decimais exatos e as dízimas periódicas. Logo depois, o autor inicia os exemplos, mas não dá para saber a o que eles se referem inicialmente. No Exemplo 1 o autor exemplifica números decimais exatos antes de definir o que é um decimal exato e só depois, na caixinha azul isolada que o autor o define, sem nenhuma ˆenfase. O Exemplo 2 já é sobre dízima periódica, de novo, sem definir previamente o conceito. Mais uma vez, o autor fala sobre um assunto importante, que é sobre a fração geratriz de uma dízima periódica, na caixinha de "Observações", ou seja, sem receber o destaque necessário e já exemplifica nos Exemplos 3, 4 e 5, presentes nas p.17, 18 e 19, a fração geratriz. Ao contrário do número decimal exato, a dízima periódica não é definida, nem isolada numa caixinha. O autor poderia apresentar os n´umeros decimais, defini-los, e depois comentar sobre os dois tipos: os decimais exatos e as d´ızimas peri´odicas j´a apresentando as suas respectivas definições de maneira clara, objetiva e com a ênfase necessária. Depois disso, ainda dentro de dízimas periódicas, o autor poderia apresentar o conceito de fração geratriz destacando-o. Já os exemplos deveriam ser organizados de acordo com cada assunto abordado, depois de cada definição, um ou mais exemplos sobre o tópico comentado.  $(C2, C3 \n\t\in C4)$ 

Falando sobre os números racionais, na p.22, o autor apresenta um problema para motivar a introdução destes números, porém, este problema aparece sem um contexto prévio e sem um motivo aparente. É interessante a ideia de introduzir um problema motivador para iniciar a abordagem do assunto, mas é importante que este problema seja instigante e realmente motivador e é possível fazer isso utilizando um contexto histórico ou utilizando um problema cotidiano. (C2)

Na p.25, o autor apresenta a definição de números reais, como se fosse uma informação indiferente num quadro azul perdido no meio da página, além disso, a definição é vaga. Neste momento, seria interessante ressaltar a ideia de que os n´umeros reais completam a reta real mostrando a reta e gerando uma discuss˜ao em cima disso para que este conceito, t˜ao importante, n˜ao seja passado despercebido. (C3 e C4)

Ainda na p. 25, o autor introduz a ideia de tricotomia de uma maneira bem obscura presente num quadro azul no canto direito da página, sem, ao menos, nomear este conceito. É interessante falar sobre a comparação de dois números reais, aliás, este tópico é bem importante e deveria ocupar um lugar de destaque, além disso, é crucial nomear este conceito para que a ideia não fique vaga. (C3 e C4)

No parágrafo 4 da p.25, o autor utiliza uma contextualização histórica muito vaga para apresentar a relação que resulta no número  $\pi$ , além disso conclui que  $\pi$  é um "número um pouco maior que 3". No quadro de "Observações", o autor também atribui valor ao número  $\pi$  quando menciona que "Normalmente utilizamos uma aproximação para o número  $\pi$  substituindo-o por 3,14." desta maneira, é possível concluir que  $\pi$  é uma variável e por isso se atribui valores. Mais uma vez o autor apresenta uma ideia interessante, que é a de utilizar contextos históricos, porém, de uma maneira muito mal executada. Seria interessante o autor colocar uma motivação através do contexto histórico como: por que e como foi determinado o número  $\pi$ . Para evitar conclusões erradas sobre o número  $\pi$ , o autor poderia enfatizar a ideia de que ele é um número irracional e evitar aproximações neste início, dado que, se o aluno está aprendendo sobre os n´umeros irracionais, n˜ao tem sentido transform´a-los em n´umeros racionais. (C1b e C3)

No início da p.40, para introduzir o conceito de potenciação, o autor utiliza um exemplo confuso sobre indicar a quantidade de pequenos cubos presentes num cubo maior. Neste exemplo, só é possível observar números elevados ao cubo. Para melhor exemplificar o conceito de potenciação, o autor poderia utilizar fatos como o crescimento de uma população. (C3)

Quando o autor fala sobre as propriedades da potência, nas p.43 e 44, ele vai exemplificando cada uma delas e então conclui o caso geral de cada uma das propriedades em cima do exemplo. Este erro pode ser corrigido alterando a ordem do enunciado de cada propriedade com o exemplo referente a ela, ou seja, primeiro enunciar a propriedade e depois dar exemplos a cada uma delas. desta forma, o autor evita passar a ideia de que um caso geral é consequência de um caso particular. (C1a)

Na p.48, mais uma vez, o autor apresenta uma definição importante (a de raiz quadrada) de maneira oculta e quase despercebida no quadrinho azul presente no canto inferior esquerdo desta página. A definição poderia ser apresentada antes dos exemplos e com a ênfase necessária. (C4)

Quando a autor apresenta o cálculo da raiz quadrada pela decomposição em fatores primos, p.50, não existe um passo a passo adequado apresentando o algoritmo para este método de resolução, apenas os exemplos para ensinar a metodologia. Seria interessante apresentar um passo a passo adequado para a metodologia de cálculo de raiz quadrada pela decomposição em fatores primos e só depois apresentar os exemplos de cálculos.  $(C3)$ 

# 3.3 Manipulação

O Cap´ıtulo 1 trata sobre os n´umeros racionais. O autor apresenta o conjunto dos naturais, inteiros e racionais, atrav´es de um diagrama (p.13), conforme podemos ver na Figura 4, sem dar a explicação do significado de cada conjunto, ou seja, há omissão da definição do que é um conjunto de números naturais, inteiros e racionais. Na parte de simbologia aparece somente a representação da letra que representa o conjunto dos números naturais  $(N)$  e inteiros  $(Z)$ , excluindo a representação dos números racionais  $(Q)$ , nesse caso o erro é considerado grave, pois o capítulo queria retratar a ideia dos números racionais. Os exercícios desse capítulo são fáceis e repetitivos, por exemplo na página 15, os três primeiros exercícios pedem para os alunos passarem os números da forma decimal para a fracionária ou o contrário, repetidamente.  $(M1 e M2)$ 

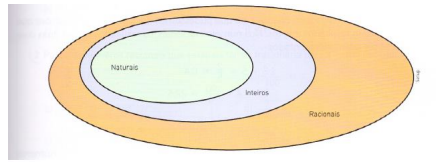

Figura 4: Diagrama dos números naturais, inteiros e racionais (p.13)

Para o Capítulo 1 (números racionais), o autor deveria começar com a explica¸c˜ao e representa¸c˜ao de cada conjunto (naturais, inteiros e racionais), evitando a mecanidade, afim da melhor compreensão do aluno.  $(M2)$ 

Sobre dízimas periódicas (p.17), o autor também não dá nenhuma definição, e já começa explicando a resolução de como se obtém a fração geratriz de uma dízima. No livro há 5 exemplos de como se obtém a fração geratriz de uma dízima periódica, fazendo com que os alunos tenham uma boa base para a resolução dos exercícios, porém ele só mostra exemplos e não fala mais nada a respeito, apenas apresenta como se dá a manipulação dos exemplos, dizendo que vai determinar as frações geratrizes por meio de *artifício aritmético*.

Na seção Agora é com você (p.20), os exercícios são repetitivos, simples e não há nenhuma diversificação. O autor passa apenas um exercício em forma de problema (Exercício7), onde basicamente o aluno só precisa efetuar uma divisão entre dois números, sem precisar utilizar de raciocínio além do aritmético.

O primeiro tópico do Capítulo 2 - Os números reais (p.21), trata de números irracionaisN nesse capítulo o autor se prende em só mostrar a raiz quadrada como resultado de números que geram infinitas casas decimais como exemplo de números irracionais.  $(M1)$ 

O autor define um n´umero irracional como n´umeros que n˜ao podem ser representados como quociente de dois números inteiros. Há omissão também da representação da letra que representa os números irracionais e da definição precisa de n´umeros irracionais com exemplos mais concretos e com melhor manipulação dos números irracionais. Nessa seção tem somente um exemplo, e esse exemplo é de raízes de números irracionais, ele não cita nenhum momento números irracionais como o pi  $(\pi)$  e o número de Euler (e). (M2)

O próximo tópico do Capítulo 2 (p.25) é sobre os números reais. O autor define números reais como "a junção dos números racionais com os irracionais". Ele não coloca nenhuma definição concreta, não mostra a simbologia do conjunto dos números reais (R), e os exemplos que ele dá sobre números reais são apenas para comparar dois números para saber qual dentre eles é o maior. (M1 e M2)

Nos exemplos há também mecanicidade ao reduzir uma fração para um denominador comum, isso n˜ao prejudica o entendimento do aluno, mas facilitaria na compreensão se o autor tivesse feito a resolução passo a passo e não colocando

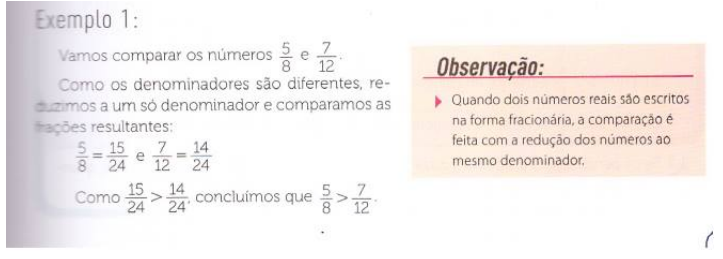

Figura 5: Exemplo de exercício

direto as frações reduzidas.  $(M2)$ 

Para o Capítulo 2 (Os números reais), no primeiro tópico sobre números irracionas, o autor poderia ser mais explicito em sua definição, e dar outros exemplos além de raiz quadrada de um número que não é um quadrado perfeito.

O autor apresenta o número pi  $(\pi)$  introduzindo a fórmula do comprimento da circunferência (pág. 28). Ele diz apenas que atualmente o número é irracional e dá exemplos de como calcular o comprimento da circunferência. Na seção Agora é com você (pág. 30), os exercícios são melhores do que os do capítulo anterior, pois levam o aluno a desenvolver o raciocínio e não são tão repetitivos.

O Capítulo 3 trata de Potenciação com expoentes inteiros (p.40). O autor começa o capítulo sem definir o que é uma potência, introduzindo o assunto com um exemplo sobre volume de cubos. O exemplo está omitindo toda a base para compreens˜ao do aluno. Primeiro o autor mostra o desenho do cubo junto com a potência, mas não explica que a potência é o volume do cubo. Também não fala de onde surgiram os números que ele utilizou, o porquê da potência ser ao cubo, e n˜ao ao quadrado, por exemplo, gerando assim ambiguidade e confus˜ao no entendimento do exemplo. (M1 e M2)

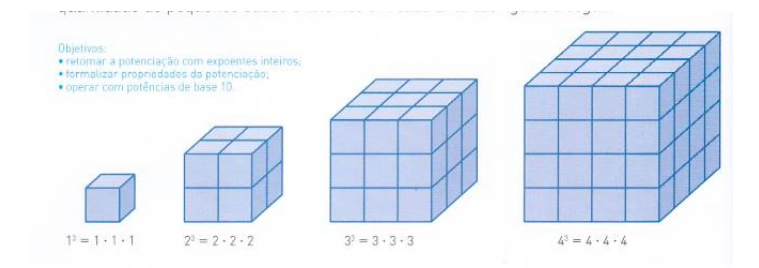

Figura 6: Exemplo que introduz a potenciação usando cubos

Nos próximos exemplos  $(p.40 \text{ e } 41)$ , o autor mostra como calcular uma potência, ele diz em sua definição que "toda potência de expoente natural maior que 1 é igual ao produto de tantos fatores iguais à base quantas as unidades do expoente", essa definição também está confusa, pois ele não mostra qual algarismo é a base e qual é o expoente.  $(M1)$ 

Os exercícios propostos no livro  $(p.41)$  não abordam temas do cotidiano, são fáceis e não tem um aumento no nível de dificuldade durante todos os 7 exercícios, que em sua maioria são iguais onde o autor só pede para calcular a potência. Uma sugestão proposta é que o autor comece o livro com a definição de potenciação e nos exemplos utilizar coisas do cotidiano como mostrar distâncias de um lugar ao outro e a representação em potência.

O autor fala das propriedades da potenciação (p.42 e 43) somente agora. Ele coloca um exemplo qualquer e depois o enunciado da propriedade. As manipulações algébricas dos exercícios são de fácil compreensão.

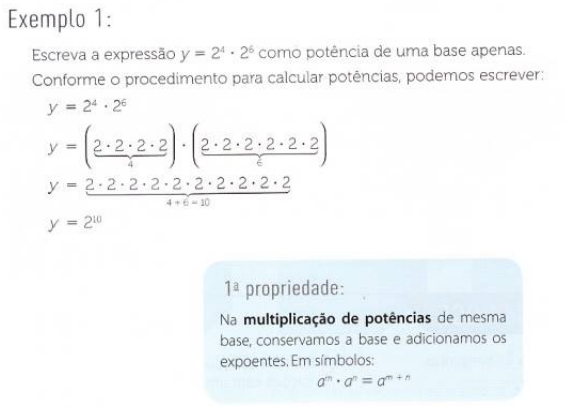

Figura 7: Exemplo de prorpiedade de potência

Os exercícios referentes às propriedades de potenciação (p.44) são novamente fáceis e repetitivos e o autor não dá exercícios de aplicação do cotidiano.

Para apresentar as potências de base 10 (p.44), o autor utiliza um exemplo bom e de aplicação no cotidiano, falando sobre o número da população mundial, assim o aluno pode ter uma melhor noção sobre aplicações de potências. O autor explica essa parte com exemplos de exercícios.

Na seção Agora é com você (p.46), temos exercícios referentes a todo o Capítulo 3. Nessa parte o autor dá alguns exercícios de aplicação no cotidiano, mas os exercícios não apresentam nenhum grau de dificuldade, são simples e de fácil compreensão. O autor poderia ir aumentando gradativamente o nível dos exercícios e não ficar preso em exercícios iguais sempre, assim o aluno teria uma melhor diversificação da aplicação do conteúdo e de necessidade de manipulação dos dados para encontrar os resultados pretendidos.

O Capítulo 4 (p.48) é sobre Radiciação, o autor começa falando sobre qual o símbolo que está na calculadora para calcular radiciação e não coloca nenhuma definição sobre raiz quadrada. Ainda na página 48 o autor fala sobre raiz quadrada aritmética e introduz o assunto com área de quadrado dizendo que conhecendo a área  $(A)$  de um quadrado, podemos achar o lado  $(l)$ , extraindo a raiz quadrada da área. E passa três exemplos de extração da raiz quadrada. Somente depois dos exemplos que o autor passa algumas observações sobre raiz quadrada, explicando o nome do símbolo, raiz aritmética, falando que números negativos não admitem raiz real e números negativos ao quadrado resultam em números positivos.  $(M2)$ 

Na seção Agora é com você (p.49), o autor passa alguns exercícios de aplicação. Os exercícios são repetitivos, pois todos pedem para extrair a raiz quadrada e também são exercícios fáceis sem nenhum nível maior de dificuldade.

O autor mostra a na p.50 decomposição em fatores primos. Ele mostra essa decomposição com dois exemplos, mostrando muito pouco sobre o assunto. Esse tema poderia ter sido mais abordado, pois é um tema que ajuda muito na resolução de raízes quadradas. (M2)

O autor incentiva o uso da calculadora ao longo de todo o capítulo 4 ao invés de estimular o raciocínio através do cálculo mental.

Na sessão Agora é com você (p.51) os exercícios são fáceis e o autor não passa nenhum exercícios como solução de situações problemas ou fatos corriqueiros.

# 3.4 Aplicação

A página introdutória do Capítulo 1 (p.12) começa com uma motivação histórica sobre o desenvolvimento dos conjuntos numéricos devido a necessidade de fazer medições, e instiga o aluno sobre o conteúdo que vem a seguir, a construção de novos conjuntos numéricos partindo dos já conhecidos. Nas páginas 13 e 14 se encontram exemplos disso, com operações realizadas em um conjunto cuja resposta não está mais no conjunto.

Nas próximas páginas, se encontram dois exercícios na categoria Semi-Realidade, ou seja, são problemas que apesar de conterem elementos da vida real (dinheiro, no caso mencionado), se tratam de situações inventadas, com todas as informações necessárias para serem resolvidos. Tratam-se dos Exercícios 8 da p.16 e 7 da p.20. Outros exercícios desse tipo se encontram nas p.30  $(Exercise 5)$  e 32 (Exercício 1, Superando Desafios).

Os números irracionais são introduzidos na p.22 da mesma maneira, ou seja, devido a necessidade histórica de se realizar medições. Segue então, nas p.22 e devido a necessidade nistorica de se realizar medições. Segue então, nas p.22 e<br>23 uma explicação sobre a impossibilidade de se representar o número  $\sqrt{2}$  em forma de fração. Essa explicação conta com o auxílio de uma calculadora. O uso de calculadora ´e incentivado pelo autor no decorrer do livro, incentivo este que é necessário nos recursos educacionais atualmente e representa uma forma de Aplicação Indireta.

O Exercício 4 da p.24 apresenta uma discussão sobre aproximações. Este é um conceito fundamental na matemática e nas ciências em geral, que deve ser abordado desde cedo e em n´ıveis cada vez mais formais e aprofundados. Na p.24, o Exercício 3 novamente faz uso de aproximação. Ambos representam casos de Aplicação Indireta.

Ainda na p.26, na parte Diversificando Linguagens, há um caso de Semi-Realidade, a divisão de uma pizza. O Exercício 6 da p.27 mostra um caso de Semi-Realidade em seu item a) e de Aplicação Indireta no b). Trata-se da área de um terreno quadrado e, mais importante, o conceito de conversão de unidades. Assim como aproximações, a conversão de unidades é uma competência fundamental que o aluno deve obter para prosseguir em seus estudos de matemática e todas as áreas do conhecimento. Outro exercício que faz uso de conversão de unidades se encontra na p.30 (Exercício 6).

Na p.28 observei um ponto crucial. Nas Observações no final da página, e aparentemente deste ponto em diante no livro, é mencionada a aproximação de  $\pi$  como 3,14. Vale mencionar que para qualquer fim prático, esta é uma aproximação ruim. O autor comete um erro afirmando que essa aproximação  $\acute{\text{e}}$  normalmente usada  $(A3)$ . Outro erro ocorre logo em seguida na p.29, seção Trabalho em Equipe. E proposta uma atividade em que se mede o comprimento ´ de objetos circulares usando uma régua, que não é o instrumento adequado para se realizar esse tipo de medição  $(A3)$ .

Como Motivação Histórica, é apresentado na p.31 o Problema da Quadratura da Circunferência. Na explicação usando a aproximação da área da circunferência através de um "retângulo" formado por setores circulares, se instiga o aluno mais atento a perceber que quanto maior o número de setores utilizados, melhor será a aproximação.

Novamente juntando a Semi-Realidade com uma Aplicação Indireta, temos o Exercício 26 da p.37. O último caso de menção à Semi-Realidade analisado encontra-se na p.46, Exercício 8. Porém este é menos elaborado que os outros mencionados e ainda contém um erro de digitação Ele fala explicitamente da opera¸c˜ao que deve ser realizada, o que n˜ao caracteriza um bom exerc´ıcio de aplicação  $(A2)$ .

Seguindo, na p.44, h´a dois pontos que merecem ser comentados. O primeiro  $\acute{e}$  o Exercício 6, que apresenta um boa aplicação do uso da calculadora, tratando de potenciação e uso de parênteses para encadear operações e relacionar números positivos e negativos. Na mesma página começa uma discussão sobre potências de 10, e menciona-se uma situação onde é interessante usar um valor arredondado para descrever uma informação.

Aproveitando o assunto de potências de 10, na p.47, seção Conexões, o autor explica sobre notação científica, que é um conceito muito importante na matemática e em outras áreas, e frequente em problemas práticos que o aluno possa encontrar. O assunto volta ainda na p.53, onde mais sobre notação científica é explicado, juntamente com uma aplicação na medida de grandezas muito grandes (distância entre planetas) ou muito pequenas (massa de um elétron).

O texto introdutório do Capítulo 4 (p.48) fala sobre as utilidades de uma calculadora, mas de forma simplificada, a ponto da real utilidade deste instrumento não ser mencionada (A3). Apesar disso, como já mencionado, o livro pretende familiarizar o aluno com o manuseio deste instrumento. Creio que as atividades propostas com a calculadora s˜ao razo´aveis para o nivel de ensino que o livro se destina.

Finalmente, na p.54, o Exercício 3 faz uma breve explicação sobre o sistema binário. Não há dúvida quanto a importância deste assunto se tratando de aplicação prática, mas o exercício da forma como foi colocado está totalmente fora de contexto (A3).

# 4 Gráficos

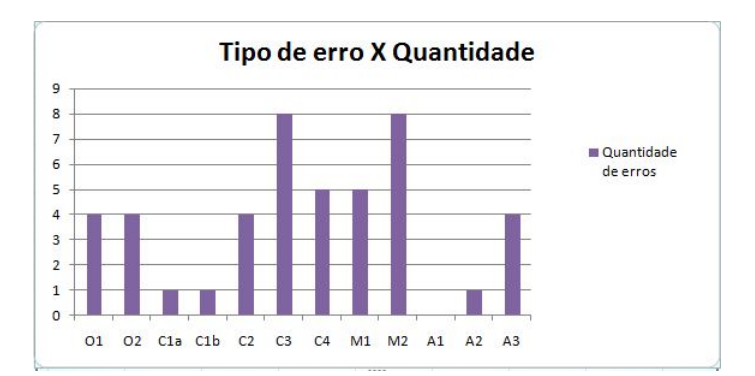

Seguem abaixo os gráficos que foram construídos de acordo com as quantidades de erros encontrados durante a análise do livro separados por categorias.

Figura 8: Quantidade de erros

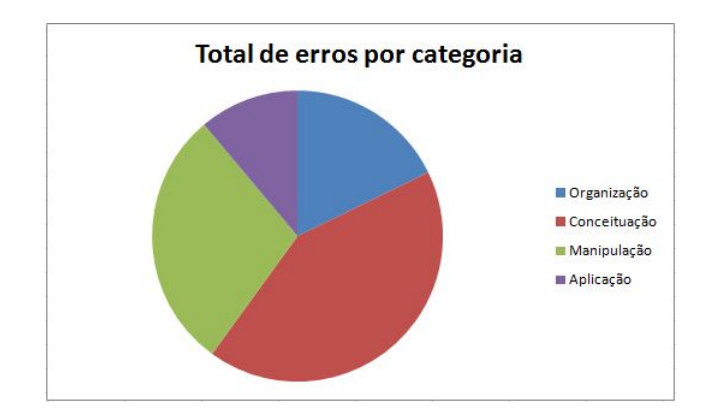

Figura 9: Erros por categoria

# 5 Considerações Finais

Após considerar todos os pontos citados no decorrer do texto, concluímos, a partir da metodologia utilizada, que o livro n˜ao pode ser considerado de qualidade mediana. A quantidade de erros, principalmente de conceituação, fazem com que o material não contribua para o processo de ensino, além de se utilizar de "atalhos"para explicar conceitos importantes, como por exemplo as propriedades de potências obtidas através de exemplos, apresentando problemas de manipulação que comprometem e dificultam a aprendizagem do aluno.

A qualidade dos exercícios também compromete bastante a qualidade do livro, sendo a maioria exercícios mecânicos e que não possibilitam ao aluno o desenvolvimento do raciocínio. Além disso, o autor repetidas vezes estimula o uso da calculadora para realização de cálculos que os alunos conseguiriam fazer sem o auxílio da mesma.

Apesar de apresentar menos problemas na parte de Aplicação dos conceitos, tentando sempre exemplificar o conteúdo trabalhado, o autor abusa desses exemplos, dando mais importância a eles do que aos conceitos em si.

O livro poderia utilizar mais imagens que ajudassem no entendimento dos conteúdos. Apesar de se tratar de um livro para oitavo ano, os recursos visuais e didáticos deveriam ser levado em conta, pois chamam a atenção no primeiro contato com o livro. É só obervarmos a seção Para não esquecer, que é a que chama mais atenção quando folhamos o livro, pois se assemelha a uma folha de caderno, algo comum aos alunos. Durante os cap´ıtulos encontramos poucas imagens e todas servindo apenas de alegorias, sem muitos usos práticos.

No geral, o livro é de uma qualidade bem baixa, o que faz com que, numa possível escolha entre livros didáticos, ele não seja uma boa opção para o professor trabalhar.